## **MANUAL TECNICO**

Para la implementar el Sistema de Educación se utilizó Visual Basic 6.0, en donde se utilizó herramientas propias de este programa para de esta manera satisfacer los requerimientos iniciales del sistema. A continuación se describen los módulos del sistema y su respectiva programación:

### **CONTROL MASTER**

Este módulo contiene lo que concierne a la administración del sistema: Acceso a los datos y obtención de los mismos, mediante la Base de Datos creada en SQL 2000 Server.

Las funciones que se utilizaron para acceder a los datos son las siguientes:

## **BUSCA ACCESO PARA ESTUDIANTES Y PROFESORES**

Public Sub buscaacceso1(pval1 As String, pval2 As String) Dim abre As Integer

Dim deco As String Dim dbt As ADODB.Connection Dim rpa As ADODB.Recordset, re a As ADODB.Recordset  $s$ ervopera = 0

Set dbt = New ADODB.Connection Set rpa = New ADODB.Recordset Set rea = New ADODB.Recordset

 dbt.ConnectionString = "dsn=educacion" dbt.Open

 rea.Open "select \* from Estudiantes", dbt, adOpenStatic, adLockReadOnly, adCmdText rpa.Open "select \* from Profesores", dbt, adOpenStatic, adLockReadOnly, adCmdText

 deco = DecodeStr64(pval2) 'Profesores With rpa Do While Not .EOF If LCase(pval1) = LCase(!Nombre\_Usuario) And LCase(deco) = LCase(!Password) Then

```
acepto = True
          idprofesor = !id_profesor
          idestudiante = ""
         apr = 1 Exit Do
        Else
          acepto = False
        End If
       .MoveNext
      Loop
    End With
    'Estudiantes
    If acepto = False Then
    With rea
      Do While Not .EOF
        If LCase(pval1) = LCase(!Nombre_Usuario) And LCase(deco) = LCase(!Password) Then
          acepto = True
          idestudiante = !id_estudiante
          idprofesor = ""
         apr = 2 Exit Do
        Else
          acepto = False
        End If
       .MoveNext
      Loop
    End With
    End If
    rpa.Close
    Set rpa = Nothing
    rea.Close
    Set rea = Nothing
    dbt.Close
   Set \text{dbt} = \text{Nothing}End Sub
```
### **BUSCA ACCESO DIFERENTES MATERIAS O CURSOS PARA PROFESORES**

Public Sub buscomateprof(idprofe As String) Dim dbt As ADODB.Connection Dim rbmp As ADODB.Recordset Dim rsmateria As ADODB.Recordset Dim rsidmate As ADODB.Recordset Dim rsidniv As ADODB.Recordset Dim rsniveles As ADODB.Recordset

Set dbt = New ADODB.Connection

```
Set rbmp = New ADODB.Recordset
Set rsmateria = New ADODB.Recordset
Set rsidmate = New ADODB.Recordset
Set rsidniv = New ADODB.Recordset
Set rsniveles = New ADODB.Recordset
dbt.ConnectionString = "dsn=educacion"
dbt.Open
If idprofe <> "" Then
   rbmp.Open "select * from ProfMateNiv where [Id_profesor]='" & idprofe & "' ", dbt,
adOpenStatic, adLockReadOnly, adCmdText
  With rbmp
   Do While Not .EOF
     rsidmate.Open "select [Id_Materia] from Materias where [Id_Materia]='" & rbmp!id_materia 
& "' ", dbt, adOpenDynamic, adLockOptimistic, adCmdText 'MAterias
     rsmateria.Open "select [Descripcion] from Materias where [Id_Materia]='" & rbmp!id_materia 
& "' ", dbt, adOpenStatic, adLockReadOnly, adCmdText 'MAterias
     rsidniv.Open "select [Id_Nivel] from Niveles where [Id_Nivel]='" & rbmp!id_nivel & "' ", dbt, 
adOpenStatic, adLockReadOnly, adCmdText 'Niveles
     rsniveles.Open "select [Descripcion] from Niveles where [Id_Nivel]='" & rbmp!id_nivel & "' ", 
dbt, adOpenStatic, adLockReadOnly, adCmdText 'Niveles
    desidmate = desidmate & rsidmate(0) & "\sim"
    desmate = desmate & rsmateria(0) & " ~ "
    desidniv = desidniv & rsidniv(0) & "~"
    desniv = desniv & rsniveles(0) & "\sim"
     rsidmate.Close
     rsmateria.Close
     rsidniv.Close
     rsniveles.Close
    .MoveNext
   Loop
 End With
 rbmp.Close
 Set rbmp = Nothing
 End If
dbt.Close
Set \text{dbt} = \text{Nothing}End Sub
```
#### **BUSCA ACCESO DIFERENTES MATERIAS O CURSOS PARA ESTUDIANTES**

Public Sub buscomateestu(idestu As String) Dim dbt As ADODB.Connection

Dim rbmp As ADODB.Recordset Dim rsmateria As ADODB.Recordset Dim rsidmate As ADODB.Recordset Dim rsidniv As ADODB.Recordset Dim rsniveles As ADODB.Recordset Dim rsmatinsc As ADODB.Recordset Dim rsinsc As ADODB.Recordset Dim rsinsniv As ADODB.Recordset

Dim codins As String Dim insniv1 As String

'seteo lo que declare arriba Set dbt = New ADODB.Connection Set rbmp = New ADODB.Recordset Set rsidmate = New ADODB.Recordset Set rsmateria = New ADODB.Recordset Set rsidniv = New ADODB.Recordset Set rsniveles = New ADODB.Recordset Set rsmatinsc = New ADODB.Recordset Set rsinsc = New ADODB.Recordset Set rsinsniy = New ADODB.Recordset

dbt.ConnectionString = "dsn=educacion" dbt.Open

```
If idestu <> "" Then
```
 $idpro1 =$  ""

 rsinsc.Open "SELECT [Cod\_Inscripcion] From Inscripciones WHERE [Id\_estudiante]= '" & idestu & "' ", dbt, adOpenStatic, adLockReadOnly, adCmdText

 $codins = rsinsc(0)$ rsinsc.Close

 rsinsc.Open "SELECT [Id\_nivel] From Inscripciones WHERE [Id\_estudiante]= '" & idestu & "' ", dbt, adOpenStatic, adLockReadOnly, adCmdText

 $insniv1 = rsinsc(0)$ 

 rsmatinsc.Open "SELECT [id\_profesor] From MatInsc WHERE [Cod\_inscripcion]= '" & codins & "' ", dbt, adOpenStatic, adLockReadOnly, adCmdText  $idpro1 =$ rsmatinsc $(0)$ 

```
 rbmp.Open "SELECT * From ProfMateNiv WHERE [Id_profesor]= '" & idpro1 & "' and
[Id_nivel]= '" & insniv1 & "' ", dbt, adOpenStatic, adLockReadOnly, adCmdText
```

```
 desidmate = ""
   desmate = ""
  desidniv = " With rbmp
   Do While Not .EOF
     rsidmate.Open "SELECT [Id_Materia] From Materias WHERE [Id_Materia]= '" &
rbmp!id_materia & "' ", dbt, adOpenStatic, adLockReadOnly, adCmdText '"Materias"
     rsmateria.Open "SELECT [Descripcion] From Materias WHERE [Id_Materia]= '" &
rbmp!id_materia & "' ", dbt, adOpenStatic, adLockReadOnly, adCmdText '"Materias"
     rsidniv.Open "SELECT [Id_Nivel] From Niveles WHERE [Id_Nivel]= '" & rbmp!id_nivel & "' ", 
dbt, adOpenStatic, adLockReadOnly, adCmdText '"Niveles"
     rsniveles.Open "SELECT [Descripcion] From Niveles WHERE [Id_Nivel]= '" & rbmp!id_nivel & 
"' ", dbt, adOpenStatic, adLockReadOnly, adCmdText '"Niveles"
    desidmate = desidmate & rsidmate(0) & "\sim"
    desmate = desmate & rsmateria(0) & "\sim"
    desidniv = desidniv & rsidniv(0) & "\sim"
    desniv = desniv & rsniveles(0) & "\sim"
      rsidmate.Close
      rsmateria.Close
      rsidniv.Close
      rsniveles.Close
    .MoveNext
   Loop
 End With
 rsinsc.Close
 Set rdinsc = Nothing
 rsmatinsc.Close
 Set rsmatinsc = Nothing
 rbmp.Close
 Set rbmp = Nothing
End If
dbt.Close
Set \text{dbt} = \text{Nothing}End Sub
```
# **ACCESO A LA BASE DE DATOS PARA EXTRAER LISTADOS DE NOTAS DE LOS ESTUDIANTES**

Public Sub listadonotas(lidmat As String, lidnivel As String, lidpo As String) Dim dbt As ADODB.Connection Dim rslistado As ADODB.Recordset Dim rslistestu As ADODB.Recordset Dim rslistnot As ADODB.Recordset Dim rsnomestu As ADODB.Recordset

```
Dim nomauxes As String
Set dbt = New ADODB.Connection
Set rslistado = New ADODB.Recordset
Set rslistestu = New ADODB.Recordset
Set rslistnot = New ADODB.Recordset
Set rsnomestu = New ADODB.Recordset
dbt.ConnectionString = "dsn=educacion"
dbt.Open
If lidpo \lt > "" Then
   listnomes = ""
 listnot1 = "rslistado.Open "SELECT * from MatInsc WHERE [Id_profesor] = "" & lidpo & "' and [Id_Nivel] = ""
& lidnivel & "' and [Id_materia]= '" & lidmat & "' ", dbt, adOpenStatic, adLockReadOnly, 
adCmdText
  With rslistado
   Do While Not .EOF
     rslistestu.Open "SELECT [Cod_Inscripcion], [Id_Estudiante] From Inscripciones WHERE
[Cod_Inscripcion]= '" & rslistado!Cod_Inscripcion & "' ", dbt, adOpenStatic, adLockReadOnly, 
adCmdText
      rsnomestu.Open "SELECT [Id_Estudiante], [Nombres], [Apellidos] from Estudiantes WHERE 
[Id_estudiante]= '" & rslistestu(1) & "' ", dbt, adOpenStatic, adLockReadOnly, adCmdText
      nomauxes = rsnomestu(0) & "_" & rsnomestu(1) & Chr(32) & rsnomestu(2)
    listnomes = listnomes & nomauxes \& "|"
     rsnomestu.Close
     rslistestu.Close
   .MoveNext
   Loop
  End With
  rslistado.Close
  Set rslistado = Nothing
  dbt.Close
 Set \text{dbt} = \text{Nothing} Set rsnomestu = Nothing
  Set rslistestu = Nothing
End If
End Sub
```
# **GUARDAR EXAMENES DE ACUERDO A LOS DOCENTES Y MATERIAS ASIGNADAS**

Public Sub examenes(eidmat As String, eidniv As String, eidpro As String, pastem As String, edesexa As String) Dim dbt As ADODB.Connection Dim rsexa As ADODB.Recordset Dim rexa, numexa As Integer

numexa = 1

```
Set dbt = New ADODB.Connection
Set rsexa = New ADODB.Recordset
dbt.ConnectionString = "dsn=educacion"
dbt.Open
If eidpro <> "" Then
   rsexa.Open "SELECT * from Examatprofniv WHERE [Id_profesor]= '" & eidpro & "' ", dbt, 
adOpenDynamic, adLockOptimistic, adCmdText
  rexa = rsexa.RecordCount + 1
   With rsexa
    If Not (.BOF And .EOF) Then
      Do While Not .EOF
        numexa = numexa + 1
         'slastrecord = .Bookmark
         .MoveNext
      Loop
     End If
     .AddNew
    !id profesor = Trim(eidpro)
     !id_materia = Trim(eidmat)
    !id nivel = Trim(eidniv)
     !Id_examen = numexa 'Trim(pastem & Trim(Str(rexa)) & "x") & numexa
     !descripcion = Trim(edesexa)
     desexa = Trim(edesexa)
      .Update
   End With
idexamen = numexa 'Trim(pastem & Trim(Str(rexa)) & "x")
rsexa.Close
Set rsexa = Nothing
End If
dbt.Close
Set rsexa = Nothing
End Sub
```
### **GUARDAR LAS PREGUNTAS QUE CONTIENEN LOS EXAMENES**

Public Sub guardapreguntas(idexam As String, idpreg As String, preg As String, opc1 As String, opc2 As String, opc3 As String, opc4 As String, opc5 As String, respu As String, tipopreg As String, valorpreg As String, tiemporesp As String) Dim dbt As ADODB.Connection Dim pregexa As ADODB.Recordset

Set dbt = New ADODB.Connection Set pregexa = New ADODB.Recordset

dbt.ConnectionString = "DSN=educacion" dbt.Open

```
If idexam <> "" Then
   pregexa.Open "SELECT * from Examenes_linea ", dbt, adOpenDynamic, adLockOptimistic, 
adCmdText
  With pregexa
    If Not (.BOF And .EOF) Then
      'slastrecord = .Bookmark
      .MoveLast
    End If
      .AddNew
      !Id_examen = Trim(idexam)
     !descripcion = desexa
      !Id_pregunta = Val(idpreg)
     !pregunta = Trim(preg)
    1 = Trim(opc1)
    \text{lop2} = \text{Trim}(\text{opc2})1op3 = Trim(opc3)
    lop4 = Trim(opc4)! op5 =Trim(opc5)
     !respuesta = Val(respu)
     !tipopregunta = Trim(tipopreg)
    !Valor_pregunta = Val(valorpreg)
     !tiempo_respuesta = Val(tiemporesp)
      .Update
  End With
 pregexa.Close
 Set pregexa = Nothing
End If
dbt.Close
Set dbt = Nothing
End Sub
```
# **FUNCION QUE PERMITE ACCEDER A LOS EXAMENES QUE SOLICITA EL ESTUDIANTE PARA CONTESTARLOS**

Public Sub solicitaexa(soidpro As String, soidnivel As String, soidmate As String, soidestud As String) Dim dbt As ADODB.Connection Dim rsexamp As ADODB.Recordset Dim rspun As ADODB.Recordset Dim contes, nexa, cont As Integer Dim contestado(10) As String Set dbt = New ADODB.Connection Set rsexamp = New ADODB.Re cordset Set rspunt = New ADODB.Recordset

```
dbt.ConnectionString = "dsn=educacion"
dbt.Open
idsoexamen = ""
contestados = ""
contes = 0cont = 0If soidpro <> "" Then
  rsexamp.Open "SELECT * from Examatprofniv WHERE [Id_profesor]= '" & soidpro & "' and 
[Id_materia]='" & soidmate & "' and [Id_nivel]= '" & soidnivel & "' ", dbt, adOpenStatic,
adLockReadOnly, adCmdText
  rspunt.Open "SELECT * from Puntajes WHERE [Id_estudiante]= '" & soidestud & "' ", dbt, 
adOpenStatic, adLockReadOnly, adCmdText
  With rsexamp
  If Not (.BOF And .EOF) Then
   Do While Not .EOF
     nexa = nexa + 1 .MoveNext
   Loop
   Else
   nexa = 1 End If
   .MoveFirst
   Do While Not .EOF
  cont = cont + 1 With rspunt
      If contes <> 0 Then
      .MoveFirst
      End If
       If Not (rspunt.BOF And rspunt.EOF) Then
         Do While Not .EOF
           If rsexamp!Id_examen = rspunt!id_examenlinea And rsexamp!contestado = "1" Then
             contes = contes + 1 contestado(contes) = rsexamp!Id_examen
          End If
         .MoveNext
         Loop
       Else
         idsoexamen = idsoexamen & rsexamp!Id_examen & "_" & rsexamp!descripcion & "|"
       End If
     End With
     If contes <> 0 Then
      If rsexamp!Id_examen <> contestado(contes) Then
        idsoexamen = idsoexamen & rsexamp!Id_examen & "_" & rsexamp!descripcion & "|"
      End If
     End If
```

```
 .MoveNext
   Loop
  End With
rspunt.Close
 rsexamp.Close
 Set rspunt = Nothing
 Set rsexamp = Nothing
 contestados = Str(contes)
End If
dbt.Close
Set \text{dbt} = \text{Nothing}End Sub
Public Sub pidepregunta(pidexa As String)
Dim dbt As ADODB.Connection
Dim preg As ADODB.Recordset
Set dbt = New ADODB.Connection
Set preg = New ADODB.Recordset
dbt.ConnectionString = "dsn=educacion"
dbt.Open
n \cdot p \cdot q = 0tpreg = 0If pidexa \lt > "" Then
   preg.Open "SELECT * from Examenes_linea WHERE [Id_examen]= '" & pidexa & "' ", dbt, 
adOpenStatic, adLockReadOnly, adCmdText
 npreg = preg. RecordCount + 1If npreg > 0 Then
  With preg
   Call limpiaexamen
    Do While Not .EOF
      idpregunta = idpregunta & !Id_pregunta & "|"
      pregunta = pregunta & !pregunta & "|"
      op1 = op1 & !op1 & "|"
      op2 = op2 & !op2 & "|"
     op3 = op3 & log3 ||op4 = op4 & log4 8 !op4 8 "|"
     opp5 = opp5 & lop5 & "|"
      respuesta = respuesta & !respuesta & "|"
     tipopregunta = tipopregunta & !tipopregunta & "|"
      valorpregunta = valorpregunta & !Valor_pregunta & "|"
     tiemporespuesta = tiemporespuesta & !tiempo_respuesta & "|"
      tpreg = tpreg + !tiempo_respuesta
     .MoveNext
    Loop
```
 End With End If preg.Close Set preg = Nothing End If dbt.Close Set  $\text{dbt} = \text{Nothing}$ End Sub Private Sub limpiaexamen() idpregunta = "" pregunta = ""  $op1 = "$  $op2 = "$  $op3 = ""$  $op4 =$  ""  $opp5 =$  "" respuesta = "" tipopregunta = "" valorpregunta = "" tiemporespuesta = ""  $t$ preg = 0 End Sub

#### **PERMITE ALMACENAR LAS RESPUESTAS A CADA UNA DE LAS PREGUNTAS**

Public Sub almacenarespuesta(respidexam As String, repidestu As String, puntestu As String, contestu As Boolean) Dim dbt As ADODB.Connection Dim rsrespuesta As ADODB.Recordset Dim rsexam As ADODB.Recordset Dim ayuda As String

Set dbt = New ADODB.Connection Set rsrespuesta = New ADODB.Recordset Set rsexam = New ADODB.Recordset

```
dbt.ConnectionString = "dsn=educacion"
dbt.Open
If respidexam <> "" Then
  rsrespuesta.Open "SELECT * from Puntajes", dbt, adOpenDynamic, adLockOptimistic,
adCmdText
  rsexam.Open "SELECT * from Examatprofniv", dbt, adOpenDynamic, adLockOptimistic,
adCmdText
```
 With rsrespuesta If Not (.BOF And .EOF) Then

 'slastrecord = .Bookmark .MoveLast End If .AddNew !id\_examenlinea = Trim(respidexam) ayuda = !id\_examenlinea !id\_estudiante = Trim(repidestu) !Puntaje = Val(puntestu) !contestado = 0 'contestu .Update End With With rsexam Do While Not .EOF If rsexam!Id\_examen = ayuda Then !contestado = 1 Exit Do End If .MoveNext Loop .Update End With rsrespuesta.Close Set rsrespuesta = Nothing End If dbt.Close Set  $\text{dbt} = \text{Nothing}$ End Sub

#### **ACCEDER A LOS EXAMENES QUE HAN SIDO CONTESTADOS**

Public Sub vercontestados(vidp As String, vidniv As String, vidmat As String) Dim dbt As ADODB.Connection Dim rsconex As ADODB.Recordset

Set dbt = New ADODB.Connection Set rsconex = New ADODB.Recordset dbt.ConnectionString = "DSN=educacion" dbt.Open If vidp  $\lt$   $\cdot$  "" Then rsconex.Open "SELECT \* from Examatprofniv WHERE [Id\_profesor]= '" & vidp & "' and [Id\_materia]= '" & vidmat & "' and [Id\_nivel]= '" & vidniv & "' ", dbt, adOpenStatic, adLockReadOnly, adCmdText

```
 With rsconex
   Do While Not .EOF
      enviexacon = enviexacon & !Id_examen & "_" & !descripcion & "|"
      .MoveNext
   Loop
  End With
rsconex.Close
Set rsconex = Nothing
End If
dbt.Close
Set dbt = Nothing
End Sub
```
### **VISUALIZAR LOS PUNTAJES DE CADA EXAMEN**

Public Sub verpuntajes(pidpro1 As String, pidnivel1 As String, pidmat1 As String, pidestu1 As String) Dim dbt As ADODB.Connection Dim preg As ADODB.Recordset Dim preg1 As ADODB.Recordset Dim sqlwhat As String, sqlwhere As String Dim sqlstring As String, vl As String Set dbt = New ADODB.Connection Set preg = New ADODB.Recordset Set preg1 = New ADODB.Recordset dbt.ConnectionString = "DSN=educacion" dbt.Open  $vl = "-1"$ sqlwhat = "SELECT Examatprofniv.Id\_examen as idexaml, Examatprofniv.Descripcion as descril, Puntajes.Puntaje as puntajel FROM Examatprofniv" \_ & " INNER JOIN Punt ajes ON Examatprofniv.Id\_examen = Puntajes.Id\_examenlinea " sqlwhere = "WHERE (((Examatprofniv.Id\_profesor)='" & pidpro1 & "') AND ((Examatprofniv.Id\_materia)='" & pidmat1 & "') AND ((Examatprofniv.Id\_nivel)='" & pidnivel1 & "') AND ((Puntajes.Id\_estudiant e)='" & pidestu1 & "'))" 'AND ((Puntajes.contestado)= '" & vl & "'))" sqlstring = sqlwhat & sqlwhere preg.Open sqlstring, dbt, adOpenStatic, adLockReadOnly, adCmdText totpunta = "" With preg Do While Not .EOF totpunta = totpunta & !idexaml & "\_" & !descril & "\_" & Str(!puntajel) & "|"

 .MoveNext Loop End With preg.Close Set preg = Nothing dbt.Close Set dbt = Nothing End Sub

### **ESTUDIANTE Y PROFESOR**

Estos módulos contienen varias herramientas que son iguales para los dos, a continuación se describen algunas:

### **VOZ**

#### **Declaraciones**

Option Explicit Public CLOSINGAPPLICATION As Boolean ' Bandera del estado de la aplicación Public wStream As Object

#### **Activa el reproductor del Audio**

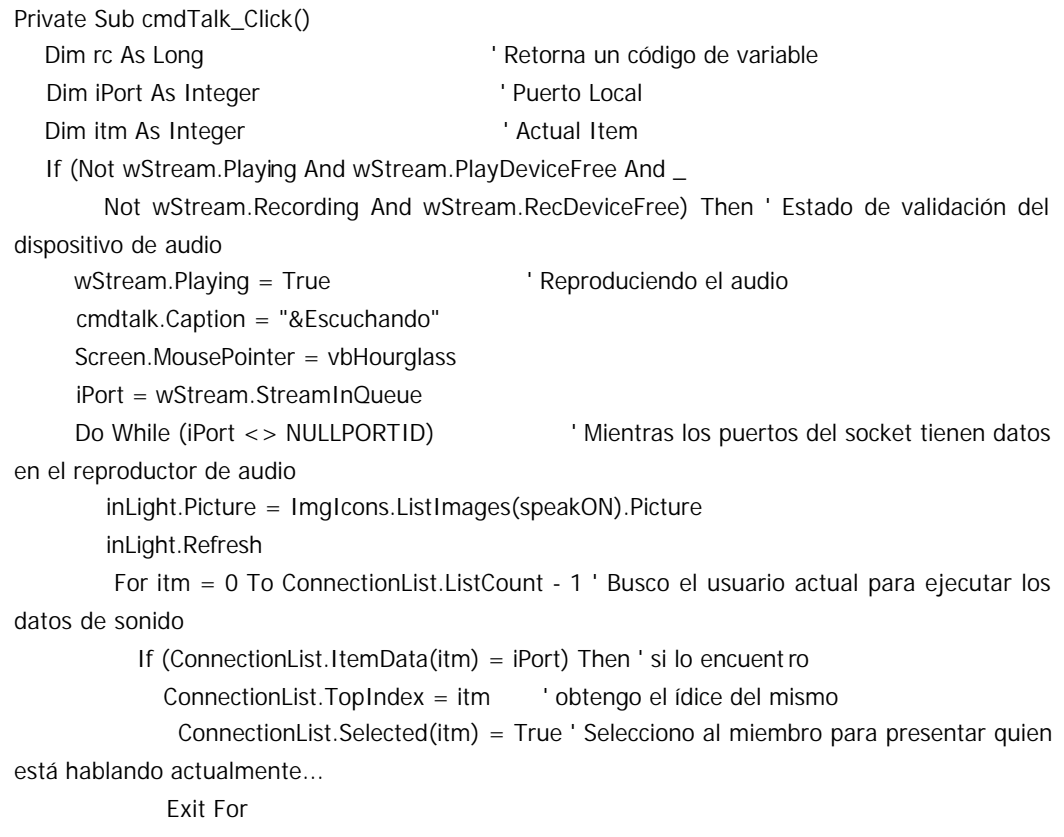

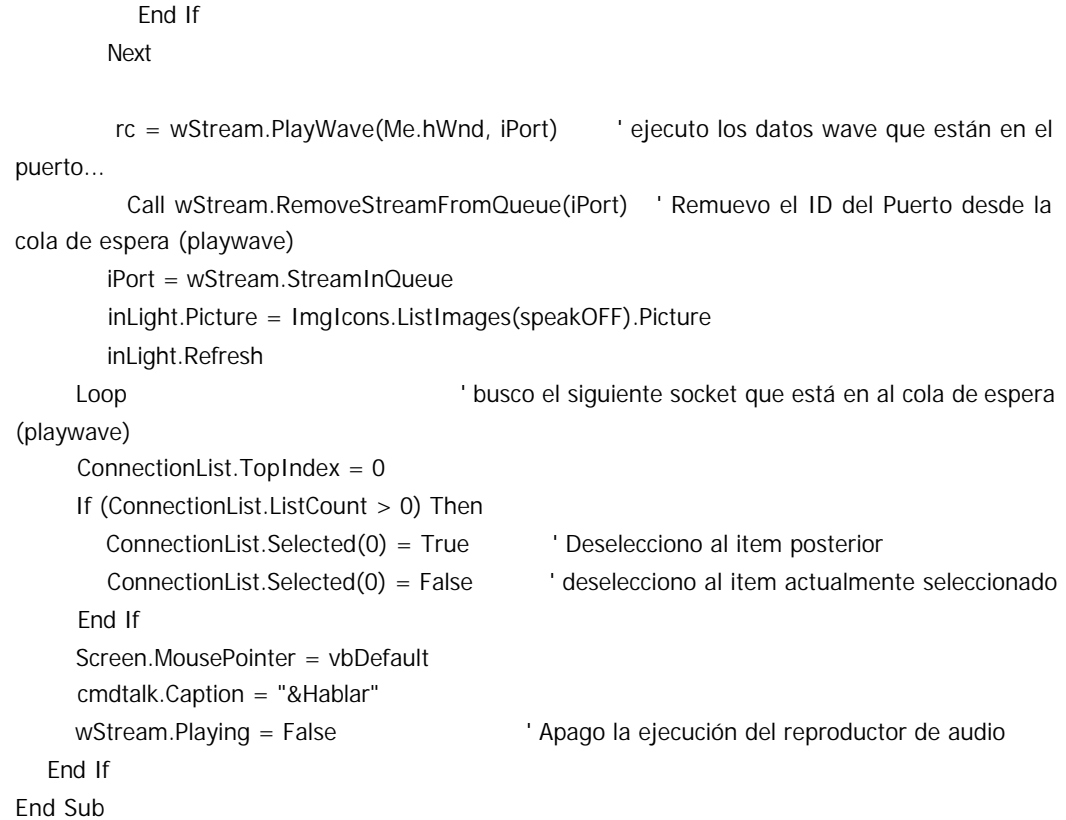

#### **Activa la grabación del audio**

Private Sub cmdTalk\_MouseDown(Button As Integer, Shift As Integer, X As Single, Y As Single)

Dim rc As Long

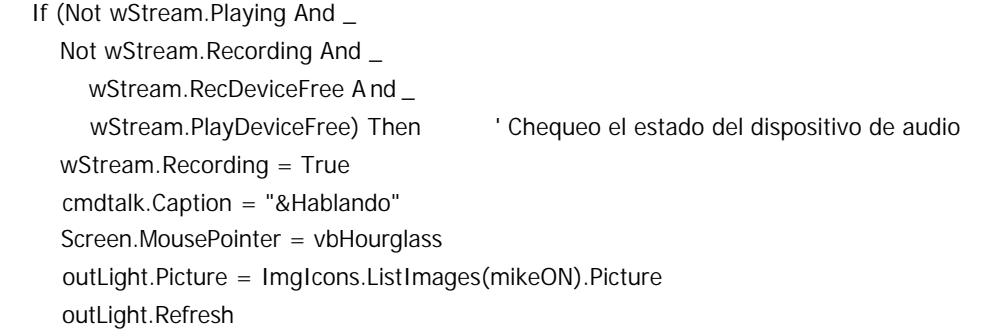

```
 rc = wStream.RecordWave(Me.hWnd, TCPSocket) ' Grabando voz y envio a todos los 
sockets conectados
```
 outLight.Picture = ImgIcons.ListImages(mikeOFF).Picture outLight.Refresh Screen.MousePointer = vbDefault cmdtalk.Caption = "&Hablar"

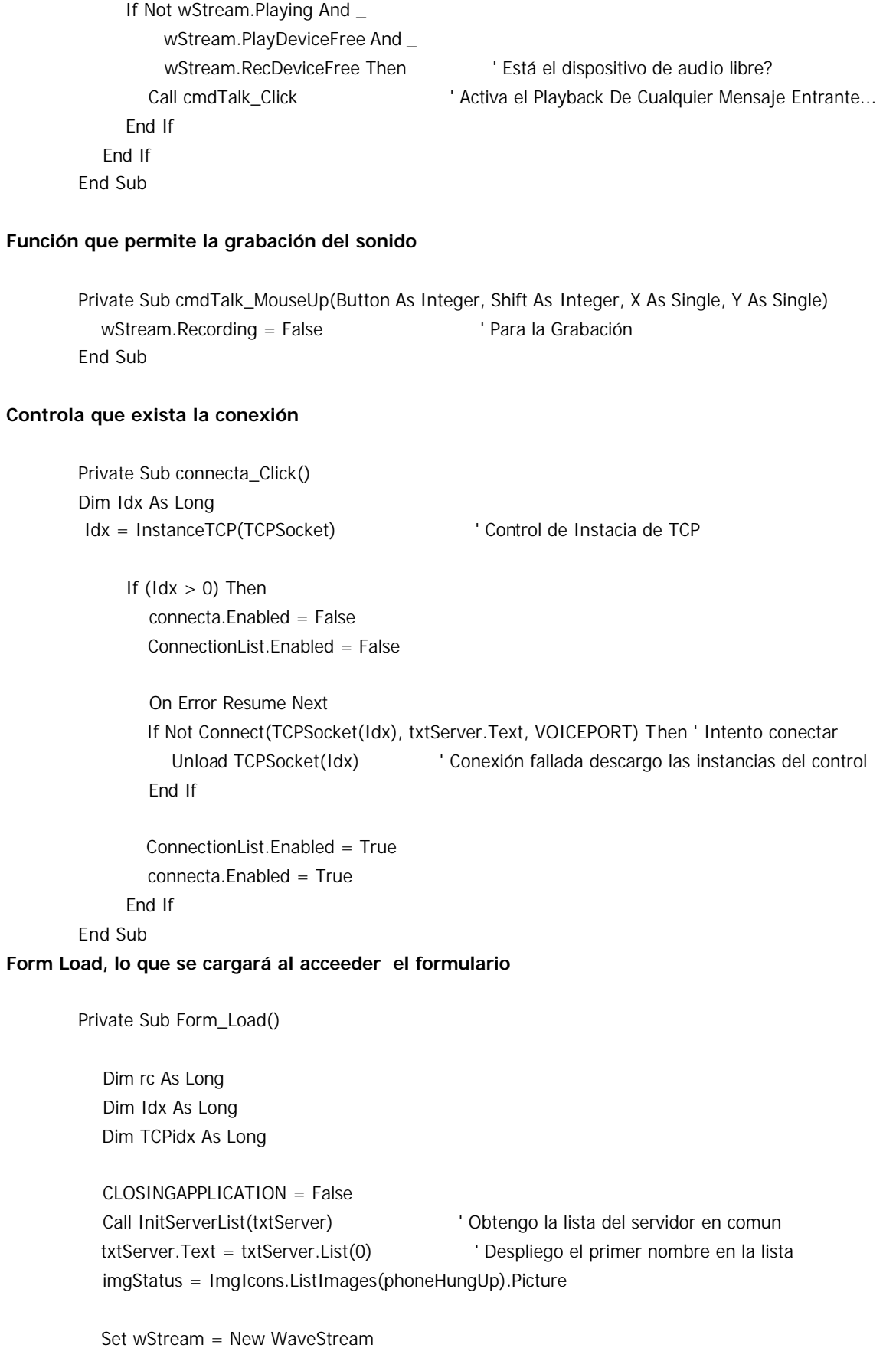

Call wStream.InitACMCodec(WAVE\_FORMAT\_GSM610, TIMESLICE)

```
 cmdtalk.Enabled = False ' Deshabilito el control hasta conectar
   Tools.Buttons(tbHANGUP).Enabled = (ConnectionList.Text <> "")
   inLight.Picture = ImgIcons.ListImages(speakNO).Picture
   outLight.Picture = ImgIcons.ListImages(mikeNO).Picture
   Option1.Value = True
  Call Listen(TCPSocket(0)) \qquad \qquad ' Escuchando para la conexión TCP/IP
End Sub
```
### **CAPTURA DE VIDEO**

```
Public Const WS_BORDER = &H800000
Public Const WS_CAPTION = &HC00000
Public Const WS_SYSMENU = &H80000
Public Const WS_CHILD = &H40000000
Public Const WS_VISIBLE = &H10000000
Public Const WS_OVERLAPPED = &H0&
Public Const WS_MINIMIZEBOX = &H20000
Public Const WS_MAXIMIZEBOX = &H10000
Public Const WS_THICKFRAME = &H40000
Public Const WS_OVERLAPPEDWINDOW = (WS_OVERLAPPED Or WS_CAPTION Or
WS_SYSMENU Or WS_THICKFRAME Or WS_MINIMIZEBOX Or WS_MAXIMIZEBOX)
'Public Const SWP_NOMOVE = &H2
'Public Const SWP_NOSIZE = 1
Public Const SWP_NOZORDER = &H4
Public Const HWND_BOTTOM = 1
'Public Const HWND_TOPMOST = -1
'Public Const HWND_NOTOPMOST = -2
Public Const SM_CYCAPTION = 4
Public Const SM_CXFRAME = 32
Public Const SM_CYFRAME = 33
Public Const WS_EX_TRANSPARENT = &H20&
Public Const GWL STYLE = (-16)
Declare Function SetWindowLong Lib "user32" Alias "SetWindowLongA" (ByVal hWnd As Long, 
ByVal nIndex As Long, ByVal dwNewLong As Long) As Long
```
'// Manipulación de Memoria

Declare Function lStrCpy Lib "kernel32" Alias "lstrcpyA" (ByVal lpString1 As Long, ByVal lpString2 As Long) As Long

Declare Function lStrCpyn Lib "kernel32" Alias "lstrcpynA" (ByVal lpString1 As Any, ByVal lpString2 As Long, ByVal iMaxLength As Long) As Long

Declare Sub RtlMoveMemory Lib "kernel32" (ByVal hpvDest As Long, ByVal hpvSource As Long, ByVal cbCopy As Long)

Declare Sub hmemcpy Lib "kernel32" (hpvDest As Any, hpvSource As Any, ByVal cbCopy As Long)

#### '// Manipulación de ventanas

Declare Function SetWindowPos Lib "user32" (ByVal hWnd As Long, ByVal hWndInsertAfter As Long, ByVal X As Long, ByVal Y As Long, ByVal cx As Long, ByVal cy As Long, ByVal wFlags As Long) As Long

Declare Function DestroyWindow Lib "user32" (ByVal hndw As Long) As Boolean Declare Function GetSystemMetrics Lib "user32" (ByVal nIndex As Long) As Long Declare Function SetWindowText Lib "user32" Alias "SetWindowTextA" (ByVal hWnd As Long, ByVal lpString As String) As Long

Public lwndC As Long ' Cabecera para laventana de captura

Function MyFrameCallback(ByVal lwnd As Long, ByVal lpVHdr As Long) As Long Debug.Print "FrameCallBack" Dim VideoHeader As VIDEOHDR Dim VideoData() As Byte RtlMoveMemory VarPtr(VideoHeader), lpVHdr, Len(VideoHeader) ReDim VideoData(VideoHeader.dwBytesUsed)

 '//Copia datos dentro del array RtlMoveMemory VarPtr(VideoData(0)), VideoHeader.lpData, VideoHeader.dwBytesUsed Debug.Print VideoHeader.dwBytesUsed Debug.Print VideoData End Function

Function MyYieldCallback(lwnd As Long) As Long Debug.Print "Yield" End Function

Function MyErrorCallback(ByVal lwnd As Long, ByVal iID As Long, ByVal ipstrStatusText As Long) As Long

If  $ID = 0$  Then Exit Function Dim sStatusText As String Dim usStatusText As String sStatusText = String\$(255, 0) lStrCpy StrPtr(sStatusText), ipstrStatusText sStatusText = Left\$(sStatusText, InStr(sStatusText, Chr\$(0)) - 1) usStatusText = StrConv(sStatusText, vbUnicode) LogError usStatusText, iID End Function

Function MyStatusCallback(ByVal lwnd As Long, ByVal iID As Long, ByVal ipstrStatusText As Long) As Long

If  $ID = 0$  Then Exit Function Dim sStatusText As String Dim usStatusText As String

 sStatusText = String\$(255, 0) lStrCpy StrPtr(sStatusText), ipstrStatusText sStatusText = Left\$(sStatusText, InStr(sStatusText, Chr\$(0)) - 1) usStatusText = StrConv(sStatusText, vbUnicode)

 frmVideo.StatusBar.SimpleText = usStatusText Debug.Print "Status: ", usStatusText, iID

 Select Case iID ' End Select End Function

Sub ResizeCaptureWindow(ByVal lwnd As Long)

 Dim CAPSTATUS As CAPSTATUS Dim lCaptionHeight As Long Dim lX\_Border As Long Dim lY\_Border As Long lCaptionHeight = GetSystemMetrics(SM\_CYCAPTION) lX\_Border = GetSystemMetrics(SM\_CXFRAME) lY\_Border = GetSystemMetrics(SM\_CYFRAME) If capGetSt atus(lwnd, VarPtr(CAPSTATUS), Len(CAPSTATUS)) Then SetWindowPos lwnd, HWND\_BOTTOM, 0, 0, CAPSTATUS.uiImageWidth + (lX\_Border \* 2), \_ CAPSTATUS.uiImageHeight + lCaptionHeight + (lY\_Border \* 2), \_ SWP\_NOMOVE Or SWP\_NOZORDER End If Debug.Print "Resize Window." End Sub Function MyVideoStreamCallback(lwnd As Long, lpVHdr As Long) As Long Beep End Function Function MyWaveStreamCallback(lwnd As Long, lpVHdr As Long) As Long Debug.Print "WaveStream" End Function Sub LogError(txtError As String, lID As Long) frmVideo.StatusBar.SimpleText = txtError

Debug.Print "Error: ", txtError, lID

End Sub

#### **GRABA MOVIMIENTOS DEL MOUSE**

Private Sub cmdRecord\_Click() On Error GoTo Error

'Calcule el número total de Muestras para ser Grabado

 Samples = SPS \* Val(InputBox("Número de segundos para la grabación :", "No Cambiar la Resolución de la Pantalla mientras Graba"))

 If Samples <= 0 Then Exit Sub 'Aborta la grabanción sin nada grabado i = 0 'Inicializa contador de muestras ReDim Cursor(Samples) 'Redimienciona el estdo del array del cursor UpdateControls False, False, True, False 'Actualiza controles UnSaved = True 'Movimientos todavía no grabados HW = CBool(chkHide.Value) 'Graba la opción para aplicar a la reproducción If HW Then Me.Hide 'Debe Esconder la Ventana mientras está Grabando Exit Sub

#### Error:

MsgBox "Error, Tiempo de Grabación demasiado largo!", vbCritical, "Error" End Sub

Private Sub cmdPlay\_Click()

 'Verifique para ver si la actual resolución empareja la resolución del archivo grabado If Res <> CurrentResolution Then

 If MsgBox("Su resolución de la pantalla actual no empareja la resolución del archivo a reproducir. ¿Está seguro que desea continuar?", vbCritical Or vbYesNo, "No se adapta a la resolución") = vbNo Then Exit Sub

End If

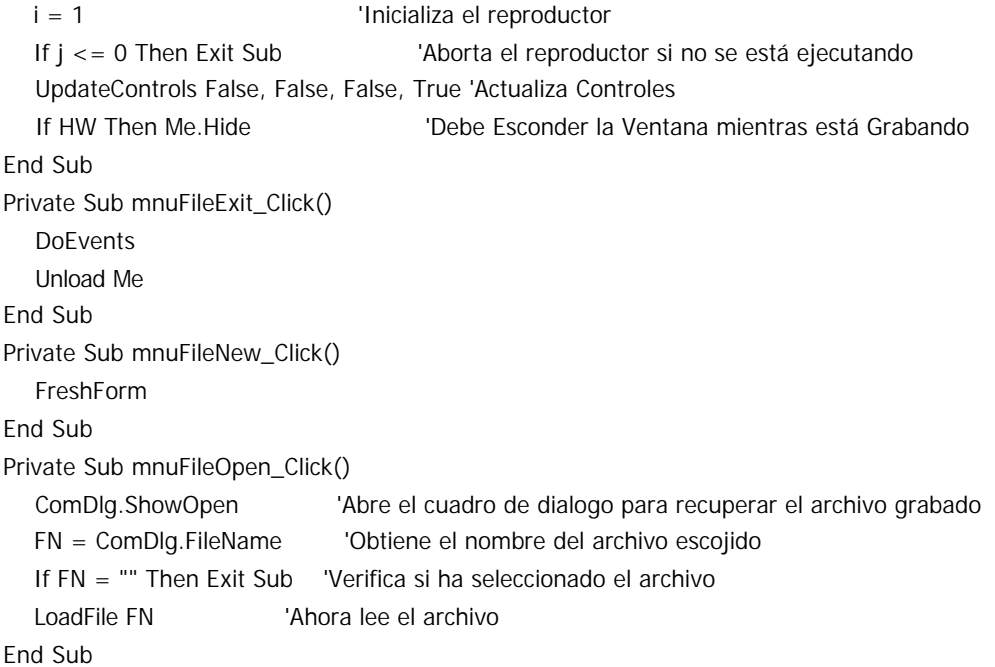

```
Private Sub mnuFileSave_Click()
   If FN = "" Then mnuFileSaveAs_Click: Exit Sub
   SaveFile FN
End Sub
Private Sub mnuFileSaveAs_Click()
   ComDlg.DialogTitle = "GUARDAR ARCHIVO"
   ComDlg.ShowSave 'Abre el cuadro de diálogo para guardar el archivo
   FN = ComDlg.FileName 'Obtiene el nombre del archivo escojido
   If FN = "" Then Exit Sub 'Verifica si ha seleccionado el archivo
   SaveFile FN 'Ahora lee el archivo
End Sub
Private Sub tmrRecord_Timer()
   Record
End Sub
Private Sub tmrPlay_Timer()
   Play
End Sub
```
## **Estas funciones son llamadas en las líneas de código anteriores.**

```
Public Sub Record()
```

```
 GetCursorPos Cursor(i).pos 'Grabamos posición del cursor
   Esc = CBool(GetAsyncKeyState(vbKeyEscape)) 'Monitoreamos la tecla ESC en caso 
de que el Usuario quiere parar
   Cursor(i).LButton = CBool(GetAsyncKeyState(vbLeftButton)) 'Estado del Botón inquierdo
   Cursor(i).MButton = CBool(GetAsyncKeyState(vbMiddleButton)) 'Estado del Botón centro
   Cursor(i).RButton = CBool(GetAsyncKeyState(vbRightButton)) 'Estado del Botón derecho
   If (i < Samples) And (Not Esc) Then
     i = i + 1 Else
     i = i - 1 UpdateControls True, True, False, False
      MsgBox "Grabación Terminada.", vbInformation, "Terminado!"
      Res = CurrentResolution
      UpdateInfo FN, Res, CStr(Now), j / SPS, HW
      frmMouseregistra.Show
   End If
End Sub
Public Sub Play()
   SetCursorPos Cursor(i).pos.X, Cursor(i).pos.Y
```
 'regenera los eventos del botón izquierdo del mouse If (Not pLB) And (Cursor(i).LButton) Then mouse\_event MOUSEEVENTF\_LEFTDOWN, 0, 0, 0,  $\Omega$  If (pLB) And (Not Cursor(i).LButton) Then mouse\_event MOUSEEVENTF\_LEFTUP, 0, 0, 0, 0 'regenera los eventos del botón centro del mouse If (Not pMB) And (Cursor(i).MButton) Then mouse\_event MOUSEEVENTF\_MIDDLEDOWN, 0, 0, 0, 0 If (pMB) And (Not Cursor(i).MButton) Then mouse\_event MOUSEEVENTF\_MIDDLEUP, 0, 0, 0,  $\Omega$  'regenera los eventos del botón derecho del mouse If (Not pRB) And (Cursor(i).RButton) Then mouse\_event MOUSEEVENTF\_RIGHTDOWN, 0, 0, 0, 0 If (pRB) And (Not Cursor(i).RButton) Then mouse\_event MOUSEEVENTF\_RIGHTUP, 0, 0, 0, 0 'en caso de parar presionamos la tecla ESC Esc = CBool(GetAsyncKeyState(vbKeyEscape)) If  $(i < i)$  And (Not Esc) Then pLB = Cursor(i).LButton pMB = Cursor(i).MButton pRB = Cursor(i).RButton  $i = i + 1$  Else UpdateControls True, True, False, False MsgBox "Reproducción Terminada.", vbInformation, "¡ Terminación !" frmMouseregistra.Show End If

End Sub

### **TOMAR CONTROL DEL ESTUDIANTE (PROFESOR)**

Private Declare Function BitBlt Lib "gdi32" (ByVal hDestDC As Long, ByVal X As Long, ByVal Y As Long, ByVal nWidth As Long, ByVal nHeight As Long, ByVal hSrcDC As Long, ByVal xSrc As Long, ByVal ySrc As Long, ByVal dwRop As Long) As Long Private Const SRCCOPY = &HCC0020

Dim RecDib As New cDIBSection Dim ZLib As New clsZLib Dim i As Long Dim tmpPos() As String Dim pos(1) As Long Const CRate  $= 5$ 

```
Private Sub Command1_Click()
'### Sale de la Captura
   Unload frmCapture
   frmMain.Visible = True
   modClient.ReconnectToServer
End Sub
Private Sub Form_KeyDown(KeyCode As Integer, Shift As Integer)
'### Envía el código de la tecla precionada
'### y espera para responder
Dim bKeys As Byte
   bKeys = CByte(KeyCode)
   TCP_KB.SendData bKeys
   Do Until KbReply
      DoEvents
   Loop
  KbReply = False
End Sub
Private Sub Form_Load()
'### Obtiene el reciente desktop del servidor
   modClient.Reply = False
   frmMain.wskMain.SendData modClient.GetRect
'### Espera para replicar
   Do Until modClient.Reply
      DoEvents
   Loop
   modClient.Reply = False
'### pone la forma en la esquina superior izquierda
  Me.Top = 0Me.Left = 0'### Siempre en el tope
   SetWindowPos Me.hWnd, HWND_TOPMOST, 0, 0, 0, 0, SWP_NOMOVE + SWP_NOSIZE
'### Ventana principal no visible
   frmMain.Visible = False
'### mismos tamaños como desktop de los servidores
   Me.Width = Me.ScaleX(dx, vbPixels, vbTwips)
  Me.Height = Me.ScaleY(dy, vbPixels, vbTwips)
'### el picturebox es más pequeño
   pVideo.Width = Me.Width - 100
   pVideo.Height = Me.Height - 200
   Call CapConnect
End Sub
Private Sub pVideo_KeyDown(KeyCode As Integer, Shift As Integer)
'### Envía el código de la tecla precionada
'### y espera para responder
Dim bKeys As Byte
```
bKeys = CByte(KeyCode)

```
 TCP_KB.SendData bKe ys
   Do Until KbReply
      DoEvents
   Loop
  KbReply = False
End Sub
Private Sub pVideo_MouseUp(Button As Integer, Shift As Integer, X As Single, Y As Single)
'### envía la posición y el botón para un click del mouse
' ###se puede agregar funcionalidad para decir al servidor si el cambio-importante
' ###es precionado
   Select Case Button
      Case 1
         TCP_Mouse.SendData X & ";" & Y & ";" & 1
      Case 2
        TCP_Mouse.SendData X & ";" & Y & ";" & 3
   End Select
   Do Until MouseReply
      DoEvents
   Loop
End Sub
Private Sub TCP_DataArrival(ByVal BytesTotal As Long)
Dim Ret As Long
Dim ByteArray() As Byte
'### Bueno, Obtengo una serie de bytes comprimidos
   TCP.GetData ByteArray, vbByte
'### Descomprimo eso
   Call ZLib.DecompressByte(ByteArray)
   DoEvents
'### Realizo un DIB desde la serie de bytes
   Call RecDib.ParseByte(ByteArray)
'### y finalmente ponemos el blit a la posición real
   Ret = BitBlt(pVideo.hdc, pos(0), pos(1), dx / CRate, dy / CRate, RecDib.hdc, 0, 0, SRCCOPY)
'### envío algunas réplicas - no importa lo que usted envíe
'### Yo pienso que sería mejor enviar un byte
   TCP.SendData "a"
End Sub
Private Sub TCP_KB_DataArrival(ByVal BytesTotal As Long)
'### El servidor envía una réplica al comando del teclado
   KbReply = True
End Sub
Private Sub TCP_Mouse_DataArrival(ByVal BytesTotal As Long)
```
'### El servidor envía una réplica al comando del mouse

```
 MouseReply = True
End Sub
```

```
Private Sub TCP_Set_DataArrival(ByVal BytesTotal As Long)
'### el servidor nos dice la posición real para el blitting
Dim tmp As String
   TCP_Set.GetData tmp, vbString
   tmpPos = Split(tmp, ";")
  pos(0) = Clng(tmpPos(0))pos(1) = Clng(tmpPos(1)) TCP_Set.SendData "a"
End Sub
Public Sub CapConnect()
'### conecta todos los datos - a los sockets
Dim strHost As String
   strHost = modClient.RemoteIP
   TCP.Connect strHost, 2213
   TCP_Set.Connect strHost, 2214
   TCP_Mouse.Connect strHost, 2215
   TCP_KB.Connect strHost, 2216
    '### crea u dispositivo independiente de bitmap con 16 colores
    RecDib.Colors = 16
   Call RecDib.Create(dx / CRate, dy / CRate)
  i = 0End Sub
```